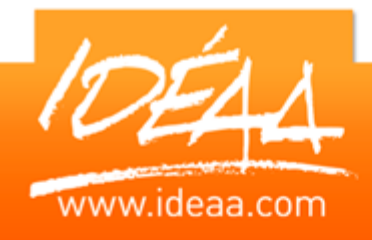

# **Visual Basic sous ACCESS**

### **Durée** *3 jour*s (21 heures)

# **Objectifs**

Connaître les bases nécessaires à la programmation de fonctionnalités simples avec Visual Basic.

# **Prérequis**

Avoir suivi le stage « Access création de bases » ou avoir un niveau équivalent.

# **Moyens pédagogiques**

Apport de connaissances théoriques et pratiques.

Applications dirigées et en autonomie

Chaque stagiaire dispose d'un ordinateur

## **PARCOURS PEDAGOGIQUE**

#### **Le langage Visual Basic for Applications sous Access**

#### **Généralités**

- Variables, tests, boucles, tableaux, procédures, fonctions, passage de paramètres, organisation des modules
- Affichage de messages
- Les modules de classe, approche orientée objets
- Outils de débogage d'un programme

#### **Gestion des erreurs**

- **Interception des erreurs, reprise après une erreur**
- Sortie d'une routine de gestion d'erreurs

#### **Spécificités Access**

- Appel de macros par l'instruction DoCmd
- Création de requêtes SQL. Archivage des modifications des enregistrements
- Création de filtres de sélection sur un formulaire

#### **Le Langage SQL**

#### **DML – Data Manipulation Language :**

- requêtes de sélection, tris, filtres, critères de sélection, regroupement de données, utilisation des fonctions ACCESS.
- requêtes d'insertion
- requêtes de mise à jour
- **P** requêtes de suppression

#### **DDL – Data Definition Language :**

- **Exercise de tables**
- suppression de tables
- modification de tables

#### **Manipuler des jeux de données**

- Les modes d'accès programmatiques aux données (DAO, ADO)
- Informations sur une base (tables, champs...)
- Créer/Modifier/Supprimer les objets d'une base
- Manipuler des jeux d'enregistrements
- Ajout, suppression, modification d'enregistrements
- Rappels sur les index, utilité, mise en œuvre
- Optimiser les requêtes d'action et de sélection